# $<<$  Word

 $<<$ Word  $\qquad \qquad \Rightarrow$ 

- 13 ISBN 9787121138416
- 10 ISBN 7121138417

出版时间:2011-8

页数:240

PDF

http://www.tushu007.com

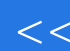

# $<<$  Word

本书汇集了制作专业Word文档时必备的基本技巧,透过步骤式的图解,教你制作文档时一定要会

word is a second word in the word  $\mathcal{N}$  word  $\mathcal{N}$ 

Word

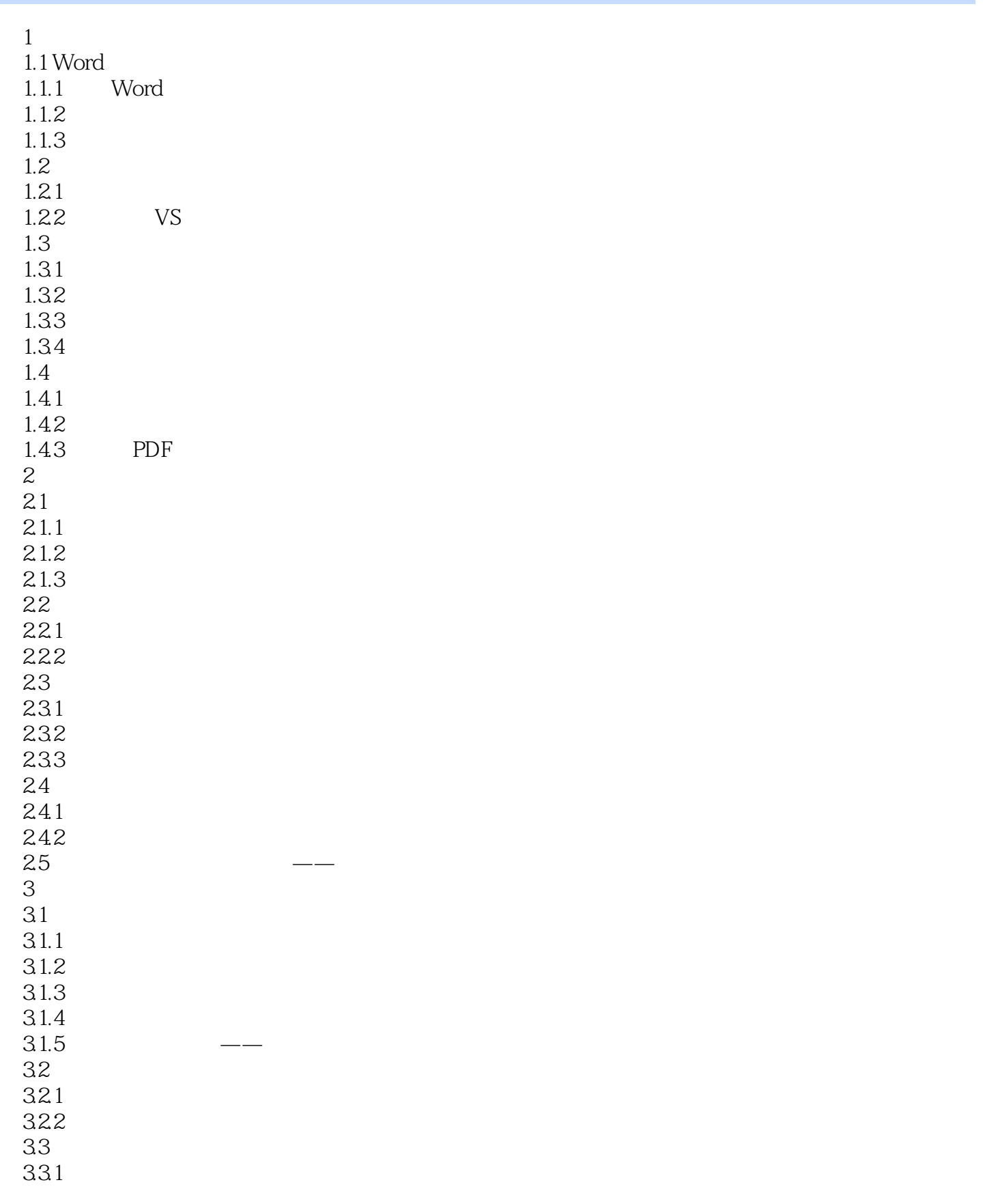

 $\sim$  Word

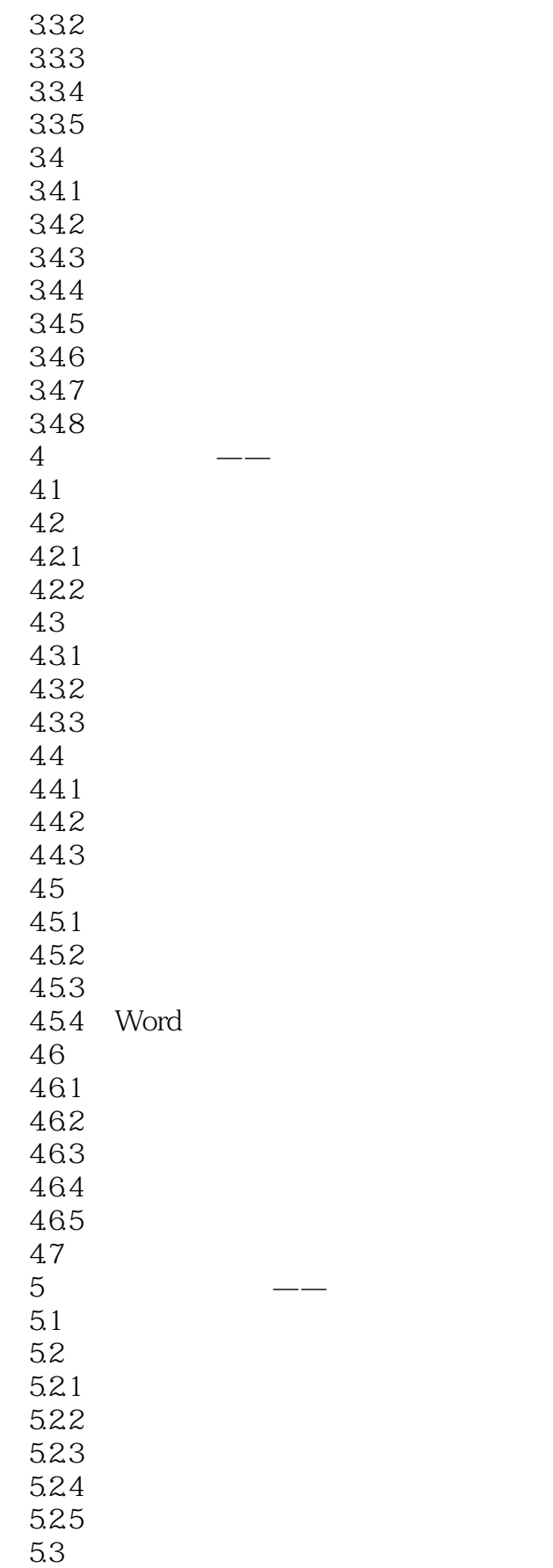

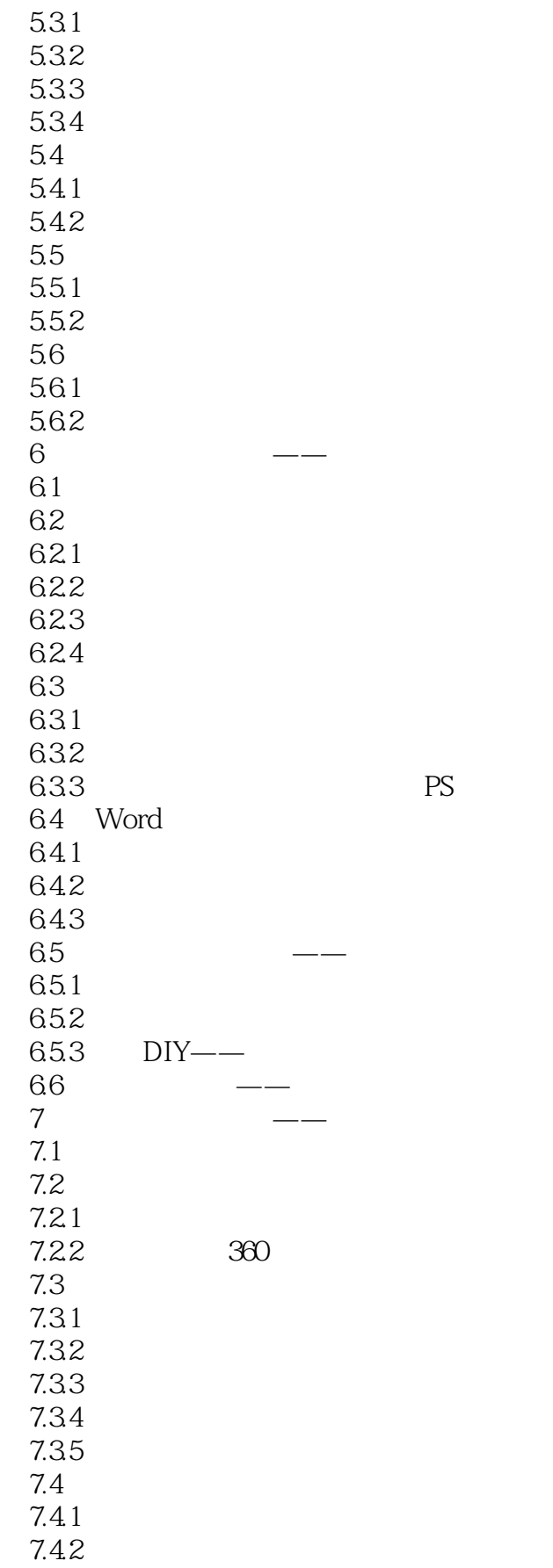

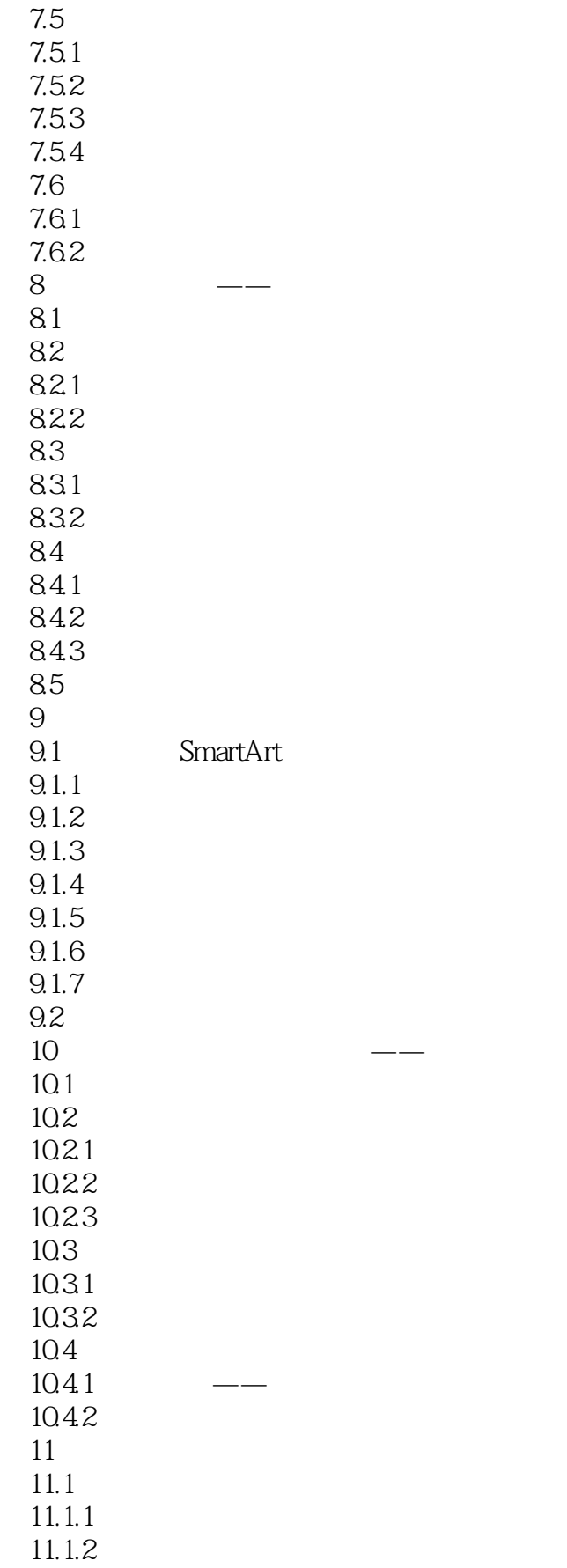

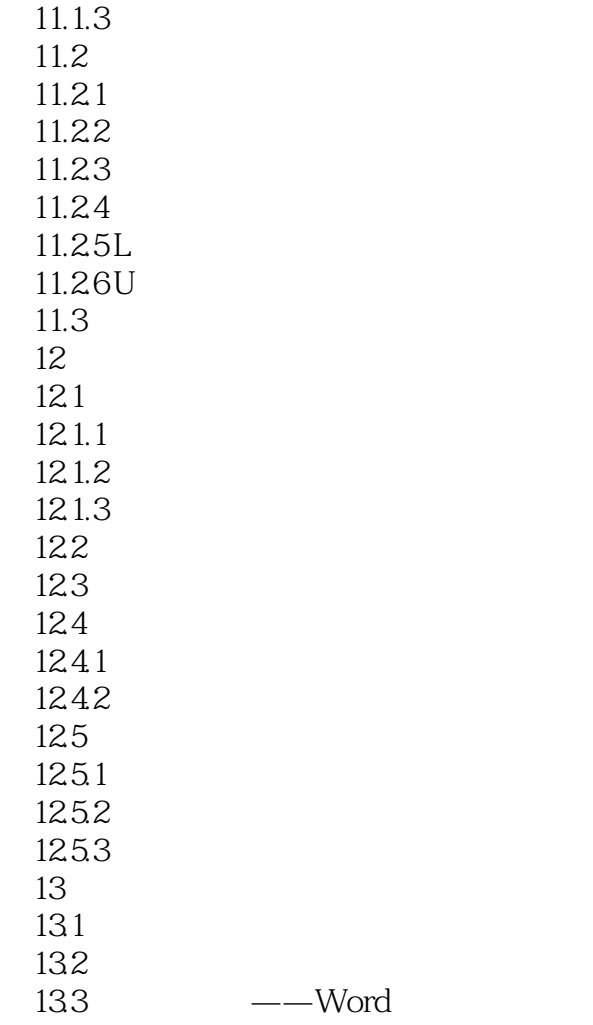

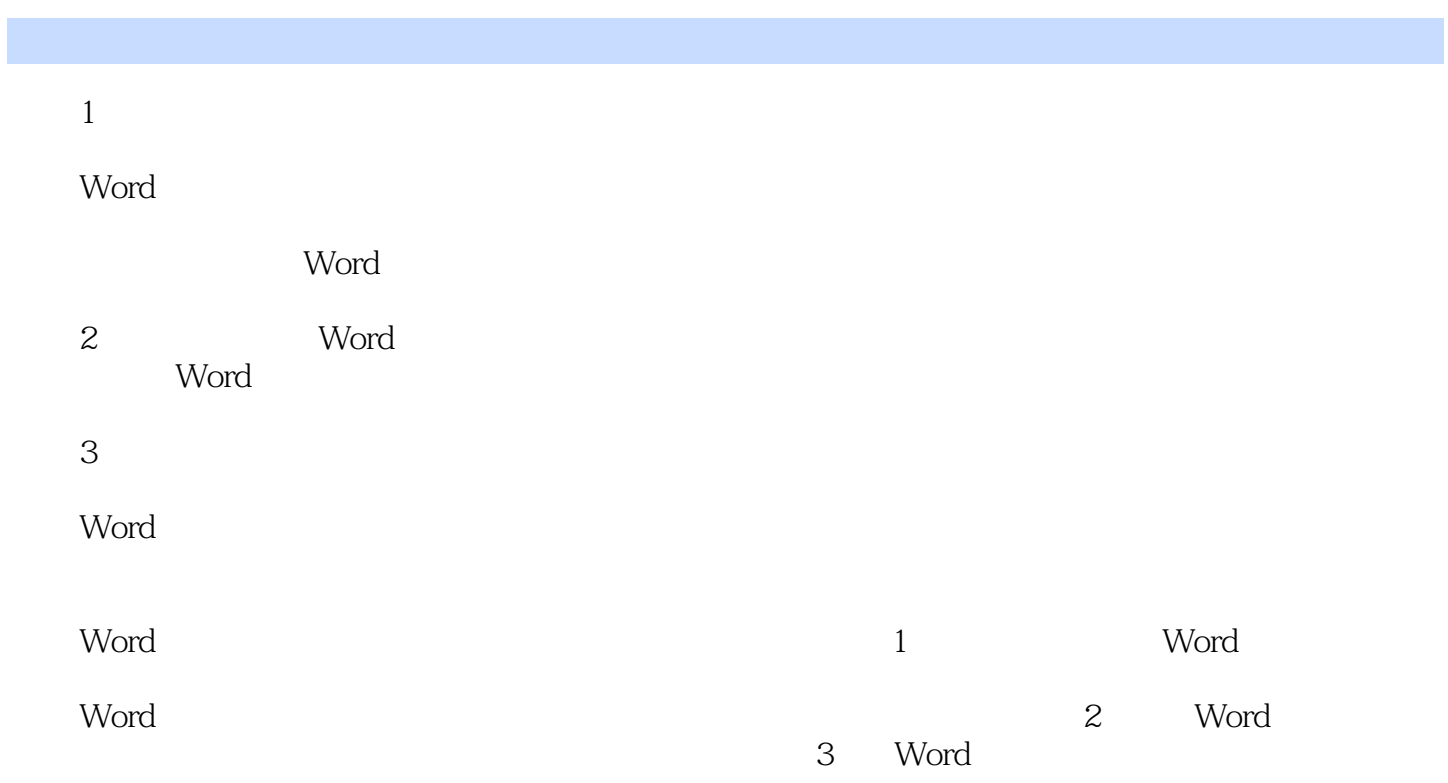

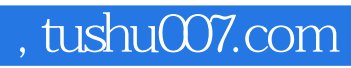

 $<<$  Word

本站所提供下载的PDF图书仅提供预览和简介,请支持正版图书。

更多资源请访问:http://www.tushu007.com